Министерство образования и науки Российской Федерации Федеральное государственное бюджетное образовательное учреждение высшего профессионального образования «Владимирский государственный университет имени Александра Григорьевича и Николая Григорьевича Столетовых» имени Александра Григорьевича и Николая Григорьевича Столетовых»

 $(193.9)$ 神多 **УТВЕРЖДАЮ** Проректор по учебно-методической работе на и А.А.Панфилов  $\mu$  06  $\mu$  09 2015 г.

jL

# РАБОЧАЯ ПРОГРАММА ДИСЦИПЛИНЫ МУЛЬТИМЕДИА ТЕХНОЛОГИИ

Профиль подготовки «Информационные системы и технологии» Уровень высшего образования бакалавриат Форма обучения заочная

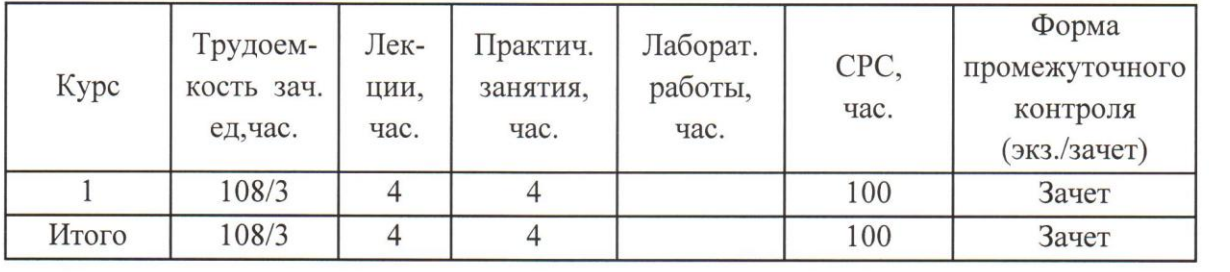

Владимир, 2015 г.

#### **1. ЦЕЛИ ОСВОЕНИЯ ДИСЦИПЛИНЫ**

Цель дисциплины: формирование совокупности знаний и представлений о возможностях и принципах работы аппаратных и программных средств с разнородными данными, изучение технологий организации в единое целое разнородной информации, представленной в различных форматах, а также методов их использования при разработке программных продуктов.

Задачи изучения дисциплины:

- изучение современных направлений и тенденций разработок в области мультимедиа;
- освоение методов обработки текстовой, графической, звуковой и видео информации;
- освоение всех этапов создания собственных мультимедиа продуктов;

## **2. МЕСТО ДИСЦИПЛИНЫ В СТРУКТУРЕ ОПОП ВО**

Дисциплина «Мультимедиа технологии» изучается студентами направления 09.03.02 «Информационные системы и технологии» в течение одного семестра и дает общее представление о мультимедиа, о принципах создания мультимедийных продуктов, необходимом программно - техническом обеспечении и перспективах использования в различных областях деятельности.

Дисциплина «Мультимедиа технологии» является дисциплиной по выбору вариативной части блока Б1 – Дисциплины учебного плана, при изучении дисциплины используются основные понятия, полученные при изучении дисциплин: «Базовые информационные технологии», «Основы алгоритмизации и программирования», «Графические технологии», «Введение в профессию».

Знания, полученные при изучении дисциплины, необходимы студентам для изучения «Интерактивные графические системы», «Тестирование программного обеспечения», «Информационные технологии в образовании», «Информационные технологии в дизайне».

## **3. КОМПЕТЕНЦИИ ОБУЧАЮЩЕГОСЯ, ФОРМИРУЕМЫЕ В РЕЗУЛЬТАТЕ ОСВОЕНИЯ ДИСЦИПЛИНЫ**

В процессе освоения дисциплины студент формирует и демонстрирует следующие профессиональные компетенции (ОПК-1,ПК-15,17):

ОПК-1 - владением широкой общей подготовкой (базовыми знаниями) для решения практических задач в области информационных систем и технологий

ПК-15 - способностью участвовать в работах по доводке и освоению информационных технологий в ходе внедрения и эксплуатации информационных систем

ПК-17 - способностью использовать технологии разработки объектов профессиональной деятельности в областях: машиностроение, приборостроение, техника, образование, медицина, административное управление, юриспруденция, бизнес, предпринимательство, коммерция, менеджмент, банковские системы, безопасность информационных систем, управление технологическими процессами, механика, техническая физика, энергетика, ядерная энергетика, силовая электроника, металлургия, строительство, транспорт, железнодорожный транспорт, связь, телекоммуникации, управление инфокоммуникациями, почтовая связь, химическая промышленность, сельское хозяйство, текстильная и легкая промышленность, пищевая промышленность, медицинские и биотехнологии, горное дело, обеспечение безопасности подземных

предприятий и производств, геология, нефтегазовая отрасль, геодезия и картография, геоинформационные системы, лесной комплекс, химико-лесной комплекс, экология, сфера сервиса, системы массовой информации, дизайн, медиаиндустрия, а также предприятия различного профиля и все виды деятельности в условиях экономики информационного общества.

В результате освоения дисциплины обучающийся должен демонстрировать следующие результаты образования:

*Знать:* области применения мультимедиа, состав и характеристики аппаратных средств мультимедиа, общие понятия о стандартах используемых программных и аппаратных средств, способы представления и хранения аналоговых сигналов (видео и аудио), общие правила планирования, разработки, поставки и лицензирования авторских проектов мультимедиа(ОПК-1,ПК-15,17);

*Уметь*: использовать основные современные средства растровой и векторной графики; использовать гипертекстовые возможности; использовать звуковые файлы и анимацию; использовать инструментальные интегрированные программные среды разработчика мультимедиа продуктов(ОПК-1,ПК-15,17);

*Владеть:* навыками создания растровых изображений; навыками создания векторных изображений; навыками создания анимации; навыками создания документов в HTML-формате(ОПК-1,ПК-15,17).

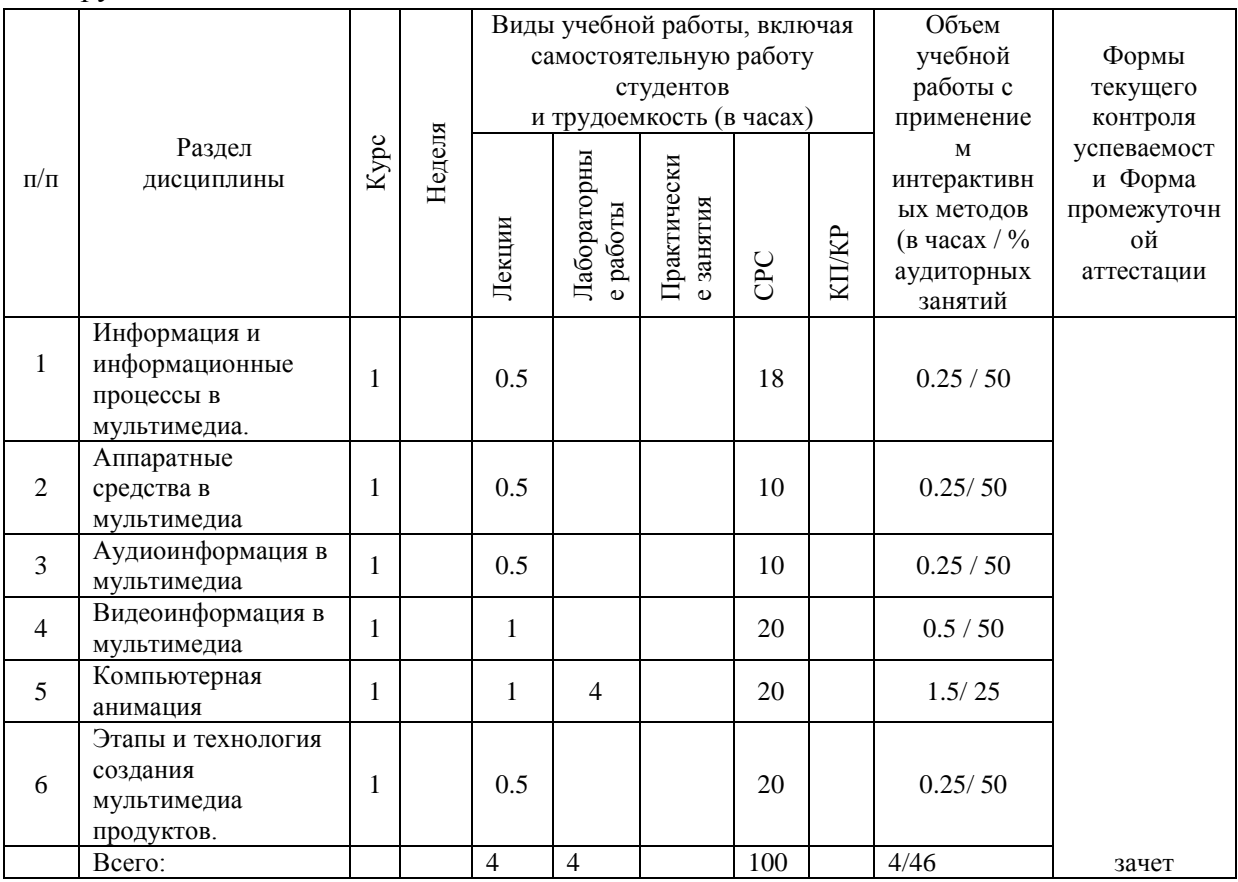

## **4. СТРУКТУРА И СОДЕРЖАНИЕ ДИСЦИПЛИНЫ**

Общая трудоемкость дисциплины составляет108 час 3 зачетных единиц.

## **5. ОБРАЗОВАТЕЛЬНЫЕ ТЕХНОЛОГИИ**

На лекционных и практических занятиях используется активная и интерактивная формы проведения занятий.

Для реализации компетентностного подхода предлагается интегрировать в учебный процесс интерактивные образовательные технологии, включая информационные и коммуникационные технологии (ИКТ), при осуществлении различных видов учебной работы:

учебную дискуссию;

электронные средства обучения (слайд-лекции, компьютерные тесты).

Для проведения лабораторного практикума предлагается использовать методические указания к лабораторным работам.

Самостоятельная работа студентов подкрепляется использованием ресурсов Интернет.

# **6. ОЦЕНОЧНЫЕ СРЕДСТВА ДЛЯ ТЕКУЩЕГО КОНТРОЛЯ УСПЕВАЕМОСТИ, ПРОМЕЖУТОЧНОЙ АТТЕСТАЦИИ ПО ИТОГАМ ОСВОЕНИЯ ДИСЦИПЛИНЫ И УЧЕБНО-МЕТОДИЧЕСКОЕ ОБЕСПЕЧЕНИЕ САМОСТОЯТЕЛЬНОЙ РАБОТЫ СТУДЕНТОВ**

По дисциплине предусмотрена промежуточная аттестация – зачет.

*Примерный перечень вопросов к зачету (промежуточной аттестации по итогам освоения дисциплины):*

1. Определение мультимедиа технологии. Предпосылки мультимедиа-технологии.

2. Основные свойства мультимедиа технологий. Области применения мультимедиа технологий.

3. Программные средства мультимедиа.

4. Понятие гипертекста.

5. Что такое естественные интерфейсы, основанные на традиционных парадигмах человеческого взаимодействия

6. Приведите примеры систем, основанных на распознавании и отслеживании жестов.

7. Требования к мультимедийным СУБД

8. Индексирование мультимедиа-данных

9. Принципы формирования изображения в растровом дисплее. Устройство мониторов

10.История развития анимации. Области применения.

11.Принципы создания анимации. Компьютерная анимация

12.Анимация по ключевым кадрам.

13.Запись движения.

14.Процедурная анимация.

15.Спрайтовая анимация.

16.Технологии формы "Морфинг"

17.Виды анимации во Flash.

18.Звуковые сигналы, восприятие звука, закон Вебера.

19.Аналого-цифровое преобразование звукового сигнала Этапы оцифровки.

20.Теорема отсчетов (Котельникова-Найквиста)

21.Дискретизация. Квантование отсчетов.Шумы квантования

22.Кодирование.

23.Передискретизация (оверсэмплинг).

24.Понятие алиасинга

25.Как устроен телевизионный сигнал.

26.Стандарты MPEG

27.Системы цветного телевидения.

28.Аналого – цифровое преобразование видео сигнала.

29.Облачные технологии. Развитие облачных технологий.

30.Модели развёртывания.Модели обслуживания.

#### **Самостоятельная работа**.

1. Создание компьютерной анимации в мультимедийной среде Flash. Самостоятельная работа выполняется по Методическому пособию «Создание компьютерной анимации в Adobe Flash CS4» М.И. Озерова И.Е. Жигалов.

- 2. С использованием языка HTML5 встроить видео на web-страницу.
- 3. Создать мультимедийную презентацию по следующим темам:
- Обзор программ компьютерной графики и анимации
- Мультимедиа коммуникации
- Проекты кластерных суперкомпьютеров
- Видеоформаты и видеостандарты
- Возможности языка ActionScript
- HTML5 на практике

#### *Примерный перечень вопросов по самостоятельной работе*

- 1. Из каких частей состоит панель инструментов?
- 2. Для чего служит панель свойств? От чего зависит ее внешний вид?
- 3. Как изменить размер кадра (монтажного стола), фоновый цвет, скорость (количество кадров в секунду) анимации?
- 4. Какие инструменты используются для выделения? Как выделить весь объект? его часть?
- 5. Что такое библиотека фильма?
- 6. Что является содержанием библиотеки?
- 7. Что такое символ? Какие типы символов вы знаете?
- 8. Как можно добавить символ в библиотеку?
- 9. Как создать символ?
- 10. Чем отличается графический символ от символа-фрагмента ролика?
- 11. Как можно создать анимированный символ?
- 12. Можно ли воспользоваться библиотекой другого файла? Как?
- 13. Чем отличается символ от экземпляра символа?
- 14. Как можно отредактировать символ?
- 15. Как можно отредактировать экземпляр символа?
- 16. Как разорвать связь между экземпляром и самим символом? 13. Для чего во Flash используются сцены?
- 17. Как создать сцену?
- 18. Как просмотреть фильм целиком? отдельную сцену
- 19. Что такое слой-маска?
- 20. Как и для чего он создается?
- 21. Как преобразовать обычный слой в маскируемый и обратно?
- 22. В каких слоях могут создаваться маски?
- 23. Что такое маскируемый слой?
- 24. Как "включить" звуковой файл в анимацию
- 25. Можно ли прослушать звук до того, как он будет помещен в кадр? Какие существуют варианты синхронизации анимации и звука?
- 26. Чем отличаются варианты синхронизации?
- 27. Какие видеоформаты можно сохранить результат анимации? Какие отличия при этом следует учесть?
- 28. Какие форматы можно публиковать содержание фильма?
- 29. Как это сделать?

Самостоятельная работа обучающихся заключается в самостоятельном изучении отдельных тем, практической реализации типовых заданий по эти темам. Контроль выполнения самостоятельной работы проводится при текущих контрольных мероприятиях и на промежуточной аттестации по итогам освоения. Учебно-методическое обеспечение самостоятельной работы – основная литература [1,2,3]

#### **Содержание лабораторных работ.**

Лабораторная работа 1. Первое знакомство с Synfig Studio, интерфейс

Лабораторная работа 2. Слои, градиент, связь между элементами.

Лабораторная работа 3. Основные режимы смешивания

Лабораторная работа 4. Работа со свойствами

Лабораторная работа 5.Спецэффекты

Лабораторная работа 6.Основы анимации. Анимация по ключевым кадрам.

Лабораторная работа 7 Анимация фигур. Морфинг.

Лабораторная работа 8 Скелетная анимация.

Лабораторная работа 9. Импорт изображений. Рендеринг.

# **7. УЧЕБНО-МЕТОДИЧЕСКОЕ И ИНФОРМАЦИОННОЕ ОБЕСПЕЧЕНИЕ ДИСЦИПЛИНЫ**

#### *а) основная литература:*

- 1. Мультимедиа технологии. Создание компьютерной анимации в Adobe Flash: методическое пособие к практическим работам: учебное электронное издание / Жигалов И. Е. , Озерова М. И. 2013 <http://e.lib.vlsu.ru/bitstream/123456789/2510/1/00370.pdf>
- 2. Теория информационных процессов и систем: курс лекций по дисциплине «Теория информационных процессов и систем» по направлению 230400.62 Макаров Р.И. Электронное издание [http://e.lib.vlsu.ru:80/handle/123456789/2495](http://e.lib.vlsu.ru/handle/123456789/2495)
- 3. Информационные технологии Delphi : практикум / М. И. Озерова ; Владим. гос. унт. – Владимир : Изд-во Владим. гос. ун-та, 2011. – 107 с. ISBN 978-5-9984-0178-7 *б) дополнительная литература:*
- 1. Технологии мультимедиа и восприятие ощущений [Электронный ресурс] : учебное пособие / Крапивенко А. В. - 3-е изд. (эл.). - М. : БИНОМ, 2015 ISBN 978-5-9963- 2646-4
- 2. Курлыкова Л.И., Гордеева И.А., Медведев Ю.А. Интернет. Язык гипертекстовой разметки документов HTML. Практические занятия по курсу «Информационные системы, компьютерные сети, интернет и мультимедиатехнологии». – Владимир: ВГПУ, 2008. – 66 с. [http://e.lib.vlsu.ru:80/handle/123456789/3769](http://e.lib.vlsu.ru/handle/123456789/3769)
- 3. Информационный менеджмент. Оценка уровня развития информационных систем: монография/ А. В. Костров; Владим. гос. ун-т имени Александра Григорьевича и

Николая Григорьевича Столетовых. - Владимир: Изд-во ВлГУ, 2012. - 125 с. ISBN 978-5-9984-0203-6

в) периодические издания:

1. Вестник компьютерных и информационных технологий ISSN 1810-7206.

- г) интернет-ресурсы
	- www.edu.ru портал российского образования
	- www.elbib.ru портал российских электронных библиотек
	- $\bullet$  www.distance-learning.ru портал, посвященный дистанционному обучению
	- $•$ www.eLibrary.ru научная электронная библиотека
	- $\bullet$ library.vlsu.ru научная библиотека ВлГУ
	- www.cs.vlsu.ru:81/ikg учебный сайт кафедры ИСПИ ВлГУ
	- $\bullet$  https://vlsu.bibliotech.ru/ электронная библиотечная система ВлГУ

1. Лабораторные работы проводятся в компьютерном классе кафедры ИСПИ (лаб. 314-3; 13 компьютеров) с использованием установленного программного обеспечения.

2. Лекции читаются в мультимедийных аудиториях кафедры ИСПИ, оборудованных электронными проекторами (ауд. 314-3; 213-3), с использованием комплекта слайдов.

Компьютерный класс оснащенные современными компьютерами, объединенными локальными вычислительными сетями с выходом в Интернет. Программные средства<br>обеспечения учебного процесса состоят: лоссиенным учебного процесса состоят.

 $\alpha$ обобесперационные системы закрытые - Windows и Unix); программные среды (текстовые процессоры, электронные таблицы,

программы презентационной графики, средства разработки).  $\frac{11}{100}$  $p$ <sup>*m*</sup>ми презентационной графики, средства разработки средства разработки и представляет с

Рабочая программа составлена в соответствии с требованиями ФГОС ВО по направлению подготовки 09.03.02 «Информационные системы и технологии» (программа подготовки «Информационные системы и технологии»). направление подготовки  $\Gamma$ 

Рабочую программу составил: доцент каф. ИСПИ М.И. Озерова

Рецензент: начальник отдела Системной и технической поддержки вычислительного комплекса ГУ БР по Владимирской области, к.т.н. А.Г. Долинин ⊆  $P$ 

Программа рассмотрена и одобрена на заседании кафедры ИСПИ Протокол № 7/1 от 06.04/5 года. Заведующий кафедрой И.Е. Жигалов

Рабочая программа рассмотрена и одобрена на заседании учебно-методической комиссии направления 09.03.02 «Информационные системы и технологии» Протокол  $\mathbb{N}_2$   $\neq$  от  $\ell_6$ ,  $\ell_7$  /  $\infty$  года.

Председатель комиссии И.Е. Жигалов

 $\mathcal{D}$ 

протокол  $\ell$